**Vyšší odborná škola zdravotnická a Střední zdravotnická škola 5. května 51, 140 00 Praha 4** 

**Pravidla pro psaní absolventské práce na vyšší odborné škole** 

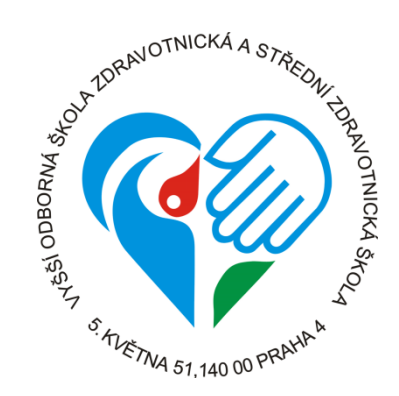

Praha 2023

*Vážení studenti,* 

*vytvoření práce je součástí vaší závěrečné zkoušky. Téma si volíte již ve druhém, popřípadě třetím ročníku a do 15. listopadu bude toto téma schválené a podepsané vaší/m vedoucí/m absolventské práce. Témata prací jsou dle vašeho výběru, ale vždy musí korespondovat s hlavním studijním oborem.* 

*Na počátku si volíte vedoucí/ho práce, kterým je obvykle vyučující na naší škole a dobře zná metodiku a způsoby psaní práce, aby vás mohl vést. Druhou volbou je konzultant, který odpovídá za věcnou správnost textu (vedoucí pracuje s metodikou a nemusí být odborníkem na vámi zvolené téma, tím je konzultant). Oponenta práce pak určuje vedoucí oboru.* 

*Moderní technologie dnes dokáží pomáhat s psaním textů, kompiláty i parafrázemi. Nezapomínejte však, že vše nemusí být správně a je třeba všemu rozumět a ověřovat správnost dat.* 

*Na psaní absolventské práce máte od zadání (15. listopadu) do odevzdání (15. dubna) půl roku (pro kombinovanou formu DVS platí termíny 15. dubna až 15. listopadu), ve kterém je doporučeno první polovinu práce odevzdávat ke kontrole na začátku ledna, druhou polovinu pak v polovině března (pro kombinovanou formu DVS platí termíny na začátku září a v polovině října). Vždy je doporučeno nechat si časovou rezervu. Vedoucí práce by se měl/a k vaší odevzdané části vyjádřit do 14 dní. Vaše spolupráce s vedoucí/m práce a průběžné odevzdávání absolventské práce se odrazí v závěrečném hodnocení vaší práce.* 

*Cílem absolventské práce je zpracování odborné problematiky takovým způsobem, aby student ukázal svoji schopnost analýzy problému a syntézu poznatků, aby pochopil problém v kontextu s literaturou a aby provedl analýzu svého vlastního příspěvku a zhodnotil jeho přínos. K úspěšnému ukončení studia na VOŠ musí student svoji práci obhájit před komisí.* 

*Pro lepší a jednodušší zvládnutí práce jste se v rámci výuky ICT, výzkumu nebo v absolventském semináři učili formátování cvičného textu, kde jste si vyzkoušeli citovat knižní, internetové i další zdroje, zopakovali jste si, jak udělat okraje stránek, jak vytvářet víceúrovňové číslování, používat styly pro psaní textů, jak vytvořit obsah nebo značit obrázky a grafy. Tyto podklady jsou dány isonormou a způsob dodržování těchto norem se zase odrazí v hodnocení práce.* 

*Aby tato metodika byla pro vás co nejpřehlednější, na příklady bylo využito tmavě šedé písmo oproti černému písmu, které značí jak v metodice postupovat. V metodice jsou vytvořeny příklady jednotlivých listů a obsahu, aby pomohly s lepší přehledností.* 

*Přejeme vám, aby se vám práce dařila a abyste z ní nakonec měli stejnou radost, jakou budou mít vaši vedoucí, konzultanti i oponenti.* 

# **HARMONOGRAM ABSOLVENTSKÉ PRÁCE**

Tabulka 1 Harmonogram absolventské práce. Zdroj: kolektiv autorů VOŠZ a SZŠ, 2021.

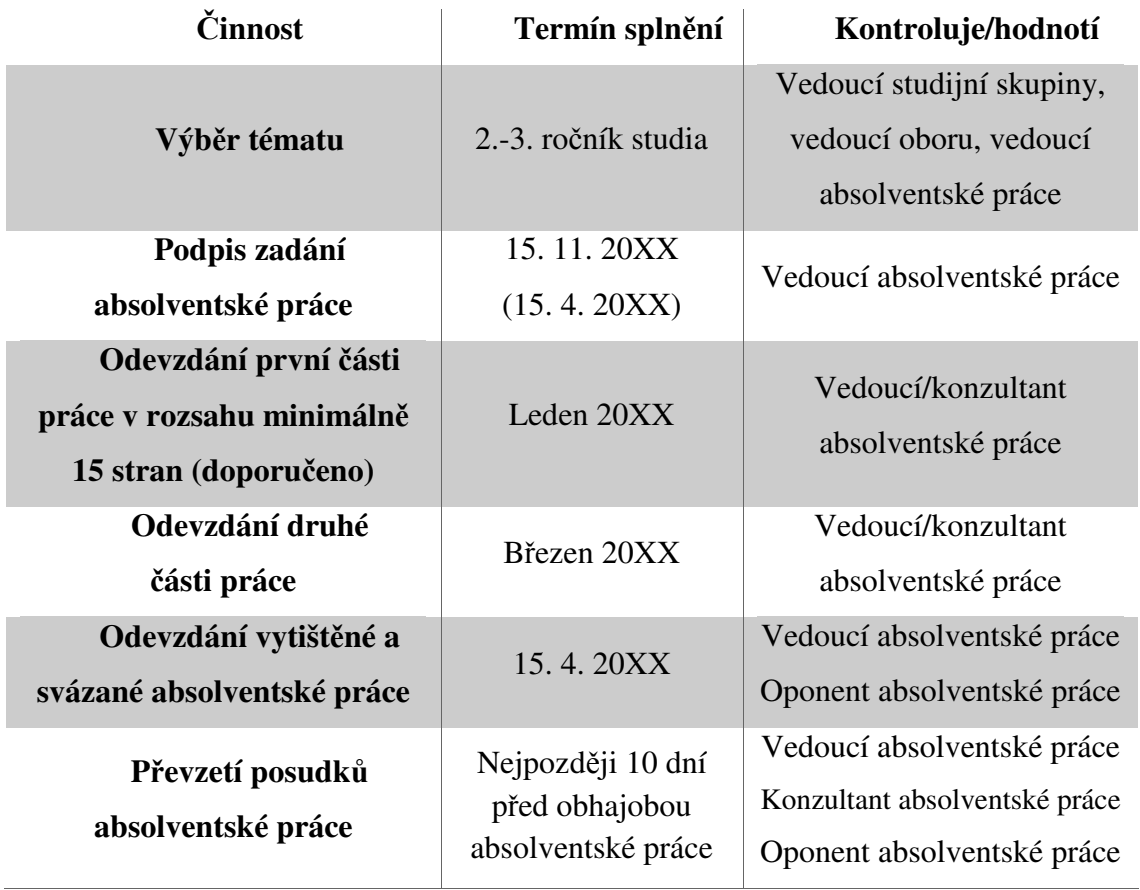

# **FORMÁLNÍ ÚPRAVA**

**Rozsah** stran práce je 30–50 normostran vlastního textu, tedy od úvodu po závěr, bude mít práce 54 000–90 000 znaků včetně mezer. Normostranou se obecně rozumí strana textu obsahující 1 800 znaků včetně mezer.

**Okraje** stránek jsou nastaveny takto: zleva 3,5 cm, zprava 2,5 cm, nahoře 3 cm a dole 2 cm.

**Typ písma** Times New Roman, pro běžný text je použita velikost písma 12.

### **Řádkování** 1,5.

První řádek odstavce je odsazen zleva o 0,7 cm (nastavuje se pomocí formátování).

**Všechny nadpisy** kapitol a podkapitol všech úrovní jsou psány **tučným písmem**. Pro číslování kapitol se používá víceúrovňové členění:

1 **NÁZEV HLAVNÍ KAPITOLY** (velikost písma 16, velká písmena, za nadpisem je 30 bodů mezera, název hlavní kapitoly je vždy na nové straně)

**1.1 Název podkapitoly** (velkost písma 14, před nadpisem 18 bodů, mezera za nadpisem 12 bodů, odsazení zleva 1,5 cm)

**1.1.1 Název další podřazené podkapitoly** (velikost písma 12, před nadpisem 12 bodů, za nadpisem 6 bodů, odsazení zleva 2,5 cm)

Třetí členění by mělo být konečné. Další text po třetím členění se píše ihned pod nadpis. Za poslední číslicí při číslování ani na konci nadpisu se nedělá tečka. Kapitoly prvního členění začínají vždy na nové stránce. Ukázka textu je na obrázku 1.

V nadpisech bez rozdílu nadřazenosti se nikdy nepoužívají **zkratky** ani dosud nevysvětlené **cizí pojmy** nebo **názvy.** 

Obrázek 1 Ukázka formátovaného textu. Zdroj: kolektiv autorů VOŠZ a SZŠ, 2021.

### 1 NADPIS 1

#### 1.1 Nadpis 2

#### 1.1.1 Nadpis 3

#### 1.2 Nadpis 2

#### 1.3 Nadpis 2

**Zkratky** v textu by se měly používat výjimečně, pokud ano, měly by být vždy vysvětleny (Příklad: … svědci události zahájili kardiopulmonální resuscitaci (dále jen KPR). Než přijela posádka záchranné služby, KPR trvala 12 minut.) V případě použití většího počtu zkratek je vhodné za kapitolu Seznam literatury zařadit ještě kapitolu Seznam zkratek, kde uvedete v abecedním pořadí jednotlivé zkratky a kde je také vysvětlíte.

**Text práce je zarovnán do bloku**, je psán **plynule** bez ohledu na končící řádek. Klávesa **ENTER** je použita pouze v případě ukončení celého **odstavce.** Na konci téměř každého

odstavce je vložen do závorek **odkaz na literaturu – zdroj**, ze kterého byla informace čerpána, což odpovídá ČSN ISO 690/2011 první prvek a datum. Příklad: (MAŘATKA, 2015)

### **Interpunkce**

Pro přehlednost zde budou využity odrážky, které se v běžném textu absolventské práce nepoužívají:

- čárka, středník, tečka, dvojtečka, otazník, vykřičník přisazují se k předcházejícímu textu těsně bez mezer a za nimi následuje mezera
- tečka za zkratkou na konci věty platí také jako tečka za větou (...domy, vily apod.)
- tři tečky přisazují se k předchozímu textu bez mezer (domy, vily…) a na konci věty představují též tečku za ní
- mezera se za tečkou **nedělá** v e-mailových a internetových adresách, v peněžních částkách, v číselném označování textu, v titulech, v desetinných číslech, v exponentech a indexech (http://www.muci.cz, Kč 10.450, kapitola 1.1, Ph.D., 47,5 cm,  $m^3$ , 52, disketa 3,5", H<sub>2</sub>O)
- následuje-li více interpunkčních znamének za sebou, patří mezera za poslední z nich (tel.: XX/XXXXXX)
- u skóre nebo měřítka se čísla od dvojtečky neoddělují (např. ČR Německo 0:3; mapa 1:50 000; zředěno 1:5)
- uvozovky přisazují se těsně k uvozovanému textu (,,Špatně spím.")
- pomlčka odděluje se z obou stran mezerou (Sparta Slávie)
- pokud pomlčka vyjadřuje rozsah "od-do" píše se bez mezer (výuka pondělí–středa 09:00–14:45; válka 1939–1945; s. 26–59)
- spojovník přisazuje se z obou stran těsně (anglicko-český, Frýdek-Místek)
- lomítka a závorky se připojují k číslici nebo k písmenu bez mezery (3/4)
- lomítko přisazuje se z obou stran těsně k textu (130 km/h, autor/ka)
- závorky přisazují se těsně k uzavřenému textu (…..)
- přednostně se používají závorky okrouhlé
- v hranatých závorkách se uvádí výslovnost slov, např. laser [lejzr]
- hranaté a jiné závorky se používají v matematických výrazech
- u vyhodnocení statistických údajů se používají kulaté závorky

• u závorek, podle potřeby vnoření, je třeba respektovat následující úrovně - ([{ }])

## **Způsob psaní textů**

V celé práci se užívá **parafrázování textu**, tedy text ze zdroje je uveden vlastními slovy. Tři za sebou jdoucí slova jsou považována za přímou citaci. Toto neplatí pro názvy nebo běžná sousloví (Příklad: "Hasičský záchranný sbor České republiky" nebo "pravidelná preventivní zdravotní prohlídka" se nepovažují za přímou citaci).

**Přímá citace** je doslovné převzetí textu autora, který je psán v uvozovkách a kurzivou. V absolventské práci by se měla vyskytnout alespoň jedna přímá citace a naopak, přímých citací může být maximálně 10 % z celého textu práce.

Je možno uvést přímou citaci dvěma základními způsoby:

- *"Chodci, cyklisté a motorkáři jsou nejzranitelnější účastníci provozu na cestách. Z chodců hlavně malé děti a starší lidé. Z pohledu chodce všichni motoristi jezdí jako blázni, nedávají pozor a na chodce neberou ohled."* (DOBIÁŠ, 2014; str. 50)
- V knize s názvem Volali jste záchranku? z roku 2014 od docenta Viliama Dobiáše se na str. 77 dočteme: *"Já jezdím pomalu, já jezdím jen po městě, já si dávám pozor… To poslouchám jako nejčastější důvody, proč cyklisti nenosí přilbu. Už jsem zažil úraz hlavy a mozku s trvalými následky i s úmrtím při pádu, který se stal během pomalé jízdy, jízdy ve městě a také těm, kteří si dávali pozor."*

Méně vhodné je do textu vkládat **odrážky**. Pokud je to nutné a dané téma si vyžaduje tento způsob zápisu, pak autor použije jednotný symbol pro celý dokument pro označení **odrážky**. Za odrážkou napíše opět souvislý text, nikdy ne hesla, jedno slovo či spojení několika slov. **Závorky** musí být jednotné pro celou práci.

**Čísla stránek** jsou vkládána na spodní část stránky uprostřed. Mohou být uvedena dvojím způsobem – samostatné číslo nebo číslice mezi "pomlčkami" (například: 8 nebo – 8 –). První očíslovanou stranou (**započítávají** se předchozí nečíslované strany) je kapitola "Úvod". Pro přehlednost se číslují i strany příloh.

Jednou z posledních úprav, které se dělají před dokončením textu práce, je odstranění předložek a spojek z konců řádků, pevnou vazbou musí být připojeny ke slovu, ke kterému se vážou. Jedná se o jednopísmenné **spojky** (a, i) a **předložky** (o, u, k, s, v, z), popřípadě i o dvoupísmenné předložky.

## **Tabulky, grafy a obrázky**

**Tabulky, grafy, obrázky** by měly být **přílohami** práce. Mohou ale patřit i **do souvislého textu** práce, kde by čistě popis nebyl dostatečně ilustrativní. Pak se **tabulky, grafy a obrázky číslují** v tom pořadí, v jakém se objevují v textu, a umísťují se na místo, kde se o nich hovoří. Číslování je průběžné v celé práci formou Obrázek 1 či Tabulka 1. Číslované **popisky se umísťují nad obrázek, graf i tabulku** společně s uvedením zdroje. Názvy obrázků a tabulek, resp. jejich legenda, se píšou v češtině a musí být dostatečně informativní, aby čtenář pochopil základní smysl i bez hledání popisného textu. Tento popisek má velikost písma 10 bodů. V práci nemohou být stejné názvy pro různé tabulky a obrázky.

Příklad textu a uvedení obrázku: Nedonošené děti jsou ukládány do inkubátorů, které jsou vyhřívány, často jsou zakryty látkovými přehozy a tím se simuluje prostředí podobné děloze. Cvičný inkubátor pro zdravotní sestry je zobrazen na obrázku 2.

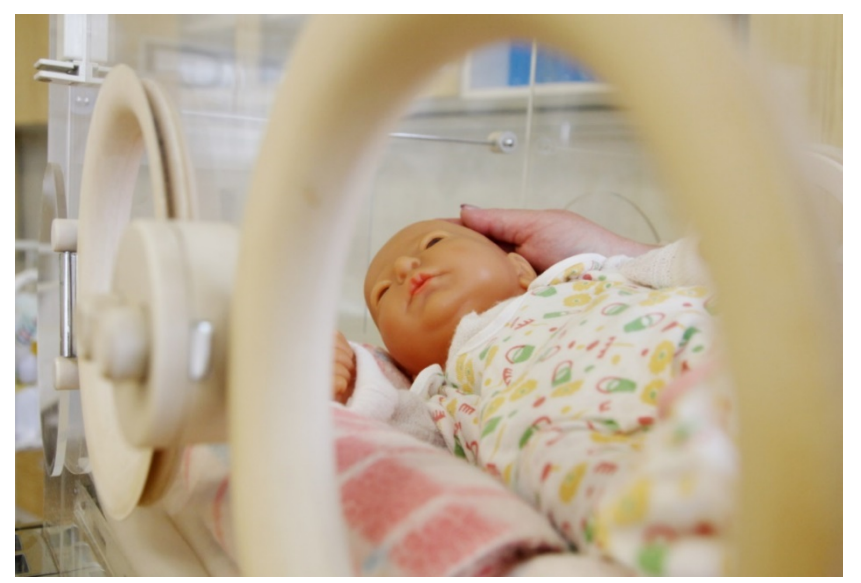

Obrázek 2 Cvičný inkubátor na VOŠZ a SZŠ 5. května Praha. Zdroj: kolektiv autorů VOŠZ a SZŠ, 2021.

Příklad tabulky:

V případě, že není možné mimořádnou událost odvrátit komplexním působením složek integrovaného záchranného systému a běžnou činností správních úřadů, vzniká krizová situace, kterou je nutno řešit vyhlášením krizového stavu. Podle stupně ohrožení jsou legislativně ukotveny čtyři druhy krizových stavů, jak je uvedeno v tabulce 2. (HLUBUČEK, 2020)

**KRIZOVÝ STAV VYHLAŠUJE PRO ÚZEMÍ NEJZAZŠÍ DOBA TRVÁNÍ Stav nebezpečí** hejtman kraje celý kraj nebo část kraje 30 dnů (déle se souhlasem vlády) **Nouzový stav** Vláda ČR celý stát nebo omezené území státu 30 dnů (déle se souhlasem poslanecké sněmovny) **Stav ohrožení státu**  Parlament ČR na návrh vlády celý stát není omezeno **Válečný stav** Parlament ČR celý stát není omezeno

Tabulka 2 Druhy krizových stavů. Zdroj: HLUBUČEK, 2020.

# **VLASTNÍ ABSOLVENTSKÁ PRÁCE**

Práce má stanovené pořadí stránek, které není možné měnit:

- Desky
- Titulní strana
- Zadání tématu absolventské práce
- Prohlášení se souhlasem
- Poděkování (nepovinné)
- Klíčová slova
- Anotace
- Obsah
- **1** Úvod (začínají se číslovat strany)
- **2 Teoretická část**
- **3 Praktická část**
- **4 Závěr**
- **5 Seznam použitých zkratek** (nepovinné)
- **6 Seznam použitých zdrojů**
- **7 Přílohy**

V celé absolventské práci je nejvyšší počet hlavních kapitol 7, vynechá-li student/ka praktickou část (u čistě teoretické práce), seznam zkratek a přílohy, je možné mít pouhé 4 kapitoly. Nižší nebo vyšší počet hlavních kapitol je chybou autora práce.

### **Metodika absolventské práce**

Metodika absolventské práce je zcela závislá na možnostech a přání studenta. Je možné si vybrat práci typu "Kazuistika", "Teoreticko-praktická práce", "Teoretická práce" nebo "Výzkumně – průzkumnou práci".

**Kazuistik**a je AP zpracovaná formou ošetřovatelského procesu, kdy klient je vybírán podle doporučení. V teoretické části bude charakteristika daného onemocnění, včetně diagnostiky, léčby a ošetřovatelské problematiky. Praktická část je zaměřena hlavně na kazuistiku (anamnéza, diagnostika a terapie klienta, podrobný proces ošetřovatelského procesu

po vymezenou dobu 5-7 dnů, zhodnocení). Tento typ AP je vhodný zejména pro obor Diplomovaná všeobecná sestra a Diplomovaná dětská sestra, po jistých úpravách i pro Diplomované nutriční terapeuty. Jedná se o nejčastěji používaný typ AP.

Při **teoreticko-praktické práci** jde o vytyčení rámce AP, v teoretické části bude charakteristika daného onemocnění, včetně diagnostiky, léčby a ošetřovatelské/dietologické problematiky, v praktické části se pak autor zaměřuje na problematiku ošetřování nebo péči o klienta s tímto onemocněním. Jde o obecné postupy, nejde o detailní rozbor jednoho případu. Každá praktická část by měla obsahovat jednu a více kazuistik, které dokumentují a dokreslují postup sester, lékařů či nutričních terapeutů.

Pokud si student zvolí **teoretickou práci**, bude zpracovávat náročné teoretické téma, které by později mělo být využitelné jak ve výuce, tak pro praktické využití. Autor je povinen zpracovat všechny dostupné zdroje ze všech oblastí u nás i ve světě (tedy i cizojazyčnou literaturu), doplnit téma o novinky (moderní postupy) i historii problematiky. Výběr tohoto druhu AP není příliš rozšířený a student by měl požádat o schválení tématu AP ředitelku školy/vedoucí daného oboru.

**Průzkumně-výzkumná práce** je používána ke zpracování výzkumu nebo ankety. V tomto případě se doporučuje minimální počet 60 respondentů, a aby práce mohla být publikována, je minimální počet 100 respondentů. Téma výzkumu si volí sám autor, doporučená je předchozí konzultace s vedoucím práce. V části teoretické se musí objevit obecná charakteristika zkoumané problematiky na všech dostupných úrovních (příklad: při onemocnění diabetem charakteristika a etiologie onemocnění, patofyziologie diabetu, diagnostika a léčba, včetně ošetřovatelské problematiky). Praktická část pak zahrnuje metodiku výzkumné práce, včetně stanovení hypotéz, charakteristiku vzorku respondentů a výzkumného prostředí, průběh a popis výzkumu a vlastní výsledky výzkumu. Praktická část je ukončena diskuzí nad potvrzením či vyvrácením hypotéz a pravděpodobným zdůvodněním. K dokreslení výsledků výzkumu je doporučeno použít tabulek nebo grafů, kdy se používá jeden typ a jedno barevné rozlišení u celé AP. Dotazník je vždy součástí příloh, nikoliv praktické části. Tento typ AP je časově náročnější v začátku, kdy se připravuje výzkum/anketa a je tudíž potřeba začít s přípravou dříve. Výzkum jako takový je součástí vlastního modulu u všech oborů na VOŠ, tedy pravidla

pro výzkum již studenti znají a přesahuje tak tuto metodickou příručku.

Vyšší odborná škola zdravotnická a Střední zdravotnická škola 5. května 51, 140 00 Praha 4 *(velikost písma 14 bodů)*

# **ABSOLVENTSKÁ PRÁCE** *(velikost písma 16 bodů)*

2024 *(velikost písma 14 bodů)* Eva Nováková

Vyšší odborná škola zdravotnická a Střední zdravotnická škola 5. května 51, 140 00 Praha 4 *(velikost písma 12 bodů)*

**Rozvoj diabetu u dítěte a jeho následná stigmatizace** *(velikost písma 14 bodů)*

# **ABSOLVENTSKÁ PRÁCE** *(velikost písma 16 bodů)*

Zpracovala: Eva Nováková, studentka III. ročníku oboru Diplomovaná dětská sestra Vedoucí práce: Mgr. Dana Pokorná *(velikost písma 12 bodů)*

Praha, 2024 *(velikost písma 12 bodů)*

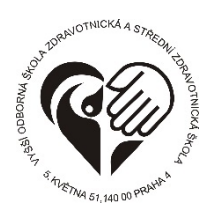

# V**YŠŠÍ ODBORNÁ ŠKOLA ZDRAVOTNICKÁ a STŘEDNÍ ZDRAVOTNICKÁ ŠKOLA**

5. května 51, Praha 4

Obor: **Diplomovaná dětská sestra** Školní rok: **2023/2024** Student(ka): **Eva Nováková**

# **ZADÁNÍ ABSOLVENTSKÉ PRÁCE<sup>1</sup>**

Název tématu:

**Rozvoj diabetu u dítěte a jeho následná stigmatizace** 

Anglický název tématu:

**The Developement of Diabetes in Children and their Subsequent Stigmatization** 

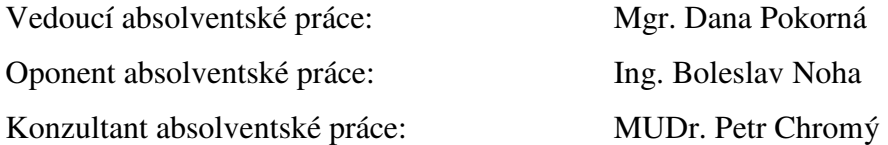

Datum zadání absolventské práce: 15. 11. 2023 Termín odevzdání absolventské práce: 15. 04. 2024

 $\overline{a}$ 

V Praze dne 15. 11. 2023 PhDr. Mária Janáková, Ph.D. ředitelka školy

<sup>&</sup>lt;sup>1</sup> Zadání dostává student/ka od vedoucí studijní skupiny s podpisem ředitelky školy, dokument naskenuje a vkládá jej do své práce jako obrázek.

Prohlašuji, že jsem tuto práci vypracoval $(a)^2$  samostatně. Veškeré literární prameny a informace, které jsem v práci využil(a), jsou uvedeny v seznamu použité literatury.

Byl(a) jsem seznámen(a) s tím, že se na moji práci vztahují práva a povinnosti vyplývající ze zákona č. 121/2000 Sb., ve znění pozdějších předpisů, autorský zákon, zejména se skutečností, že Vyšší odborná škola zdravotnická a Střední zdravotnická škola 5. května 51, Praha 4 má právo na uzavření licenční smlouvy o užití této práce jako školního díla podle §60 odst. 1 autorského zákona, a s tím, že pokud dojde k užití této práce mnou nebo bude poskytnuta licence o užití jinému subjektu, je Vyšší odborná škola zdravotnická a Střední zdravotnická škola 5. května 51, Praha 4 oprávněna ode mne požadovat přiměřený příspěvek na úhradu nákladů, které na vytvoření díla vynaložila, a to podle okolností až do jejich skutečné výše.

Souhlasím s prezenčním zpřístupněním své práce v knihovně Vyšší odborné školy zdravotnické a Střední zdravotnické školy 5. května 51, Praha 4.

Eva Nováková V Praze 25. března 2024

<sup>&</sup>lt;sup>2</sup> V prohlášení si každý student upraví text rodu podle sebe. Student se pod prohlášení podepisuje.

Děkuji MUDr. Petrovi Chromému za cenné rady a připomínky při zpracování mé absolventské práce a Mgr. Daně Pokorné, která mi pomáhala s metodickou stránkou této práce.

Eva Nováková<sup>3</sup>

V Praze 25. března 2024

#### **Klíčová slova**

Diabetes mellitus Odmítnutí Psychologická pomoc Šikana Vývoj dítěte<sup>4</sup>

<sup>&</sup>lt;sup>3</sup> Znovu se vkládá vlastnoruční podpis autora/autorky a datum. Je vhodné poděkovat pouze tomu, kdo opravdu na práci pracoval a je nevhodné, pokud student děkuje své vedoucí práce, která vidí práci poprvé až ve svázané podobě.

<sup>&</sup>lt;sup>4</sup> Tyto termíny označují nejdůležitější a nejvýznamnější slova a slovní spojení, jež jsou schopna vyjádřit obsah dokumentu či práce. Jsou to tedy slova, na kterých je práce postavena a také slova, která se v textu nejvíce objevují.

Absolventská práce by měla obsahovat 5–7 klíčových slov zapsaných pod sebou podle abecedy. Klíčová slova také zaujímají svojí samostatnou stránku.

#### **Shrnutí**

Tato část práce je určena všem čtenářům k rychlé orientaci. Je to shrnutí celé absolventské práce. Rozsah okolo 10 řádků. Obě anotace, jak v českém tak v cizím jazyce, zaujímají společně jednu stranu formátu A4.

*Práce se zabývá problematikou... V teoretické části je popsáno... V praktické části je uvedeno... Cílem práce je… Pro absolventskou práci byla zvolena metodika…*

### **Summary/Zusammenfassung**<sup>5</sup>

Překlad anotace do jazyka, který autor studoval na VOŠZ a SZŠ.

<sup>&</sup>lt;sup>5</sup> První překlad je v anglickém jazyce, druhý v německém.

## Obsah

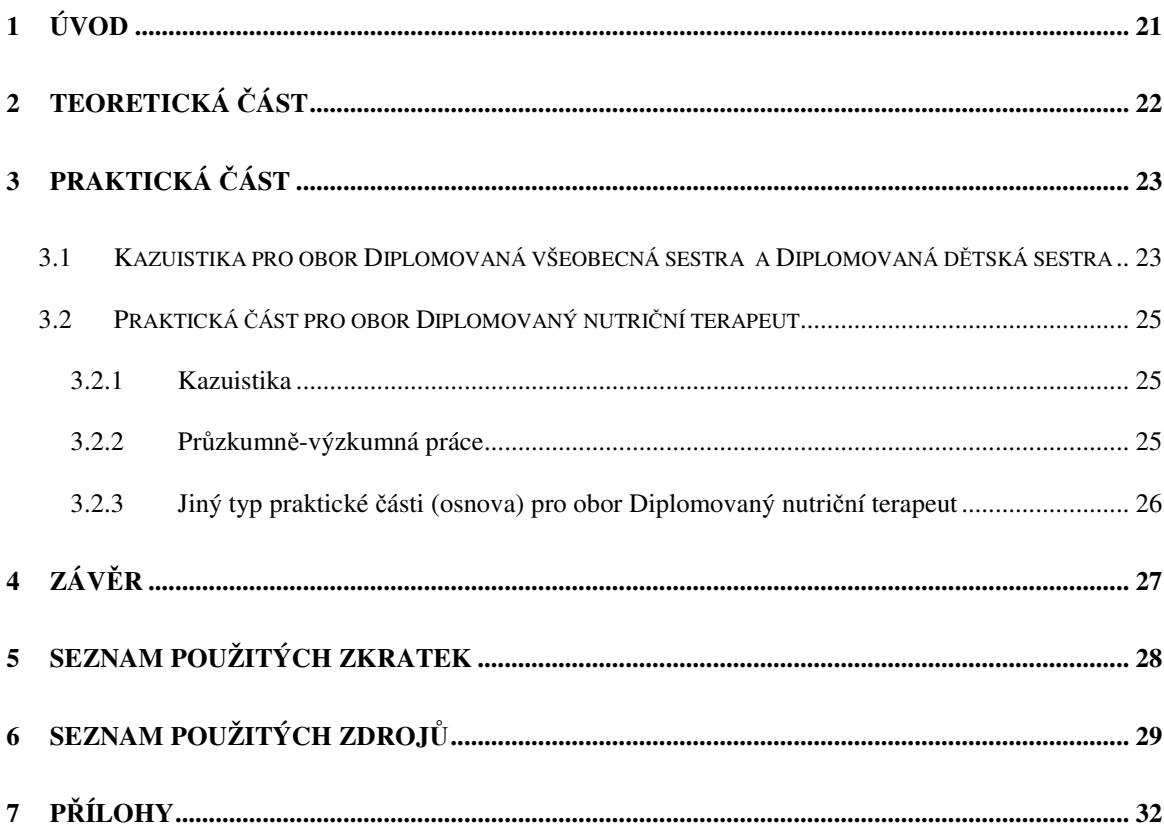

## **1 ÚVOD**

V kapitole Úvod student popisuje všeobecnou rovinu daného tématu v dnešní době – shrnuje dostupné a všeobecně známé informace a nabízí svůj všeobecný náhled na téma, charakteristiku problému, aktuálnost tématu, informuje čtenáře o působících faktorech a souvislostech. Zároveň sděluje cíl práce a důvod, proč si zvolil vybrané téma – informuje, čím ho dané téma oslovilo, zda má osobní zkušenost s problematikou, jak se s tématem seznámil obecně, jak by se práce mohla v budoucnu využít. Zamýšlí se, pro jaký okruh čtenářů je práce určena, jak jim může pomoci... (například "Chci sestavit vzorovou kazuistiku..." "moje práce by mohla sloužit jako edukační text pro..." apod.), seznamuje s metodikou práce. V případě výběru výzkumu též do textu zahrne cílovou skupinu a místo pro sběr dat.

- jedním z cílů práce je studium, analýza, výklad odborné literatury a doplnění nových poznatků k danému tématu
- druhý cíl zahrnuje tvorbu materiálů, textů, pomůcek, které se dají uplatnit v přímé praxi (edukační materiály, standardy ošetřovatelské péče nebo projekty)

# **2 TEORETICKÁ ČÁST**

Tato část by měla zaujímat 40 % absolventské práce. V teorii autor nepoužívá vlastní slova, ale parafrázuje, tedy nepřímo cituje použité zdroje informací. Do textu vkládá přímou citaci

a odkazy na literaturu, grafy, tabulky apod. V teorii se zabývá vybranou problematikou, popisuje např. anatomii, fyziologii, způsoby mechanizmu vzniku problému atd.

## **3 PRAKTICKÁ ČÁST**

Tato část práce zaujímá 60 %. Opět nepřímou citací zde pisatel sděluje způsob provedení, zásady nemocniční péče/léčebné výživy/výchovy dětí k vyřešení daného problému.

**V praktické části je možné se věnovat kazuistikám (dle oborů) nebo výzkumu. Vždy je třeba dodržet obsahový postup.** 

**Nadpis:** Pro všechny vložené kazuistiky je uveden jednotný nadpis Kazuistika 1, Kazuistika 2, Kazuistika 3 nikoli Kazuistika č. 1, Kazuistika č. 2, Kazuistika č. 3. Vložené kazuistiky jsou psány opět souvislým textem.

**Rozsah kazuistik** není omezen, důležitý je obsah každé kazuistiky. V práci se může objevit i jedna jediná kazuistika, která je ovšem kvalitně zpracována.

## **3.1 Kazuistika pro obor Diplomovaná všeobecná sestra a Diplomovaná dětská sestra**

Kazuistika se skládá ze dvou částí, lékařského a ošetřovatelského managementu.

Lékařský management

- Základní identifikační údaje nemocného možno použít vstupní ošetřovatelský záznam z daného oddělení (nikdy neuvádět přesné osobní údaje pacienta, pozor na porušení povinné mlčenlivosti). Přesné vymezení dat nutných pro realizaci ošetřovatelského procesu.
- Lékařská anamnéza, lékařské diagnózy, popis nynějšího onemocnění
- Přehled důležitých vyšetřovacích metod vztahujících se k nynějšímu onemocnění a výsledků doplněných o komentář (referenční hodnoty, odchylky od norem apod.)
- Terapie. Přehledný popis průběhu léčby. U medikamentózní terapie uvést generický a obchodní název léku, zařazení do indikační skupiny, formu léků, dávkování, přehled důležitých hlavních, vedlejších a nežádoucích účinků, délku podávání.

U chirurgické léčby uveďte druh operace a její specifika.

#### Ošetřovatelský management

- Ošetřovatelská anamnéza. Sběr informací o klientovi pomocí osnovy využívané na pracovišti nebo vhodně zvoleného ošetřovatelského modelu, posouzení a identifikace bio-psycho-sociálních, eventuálně spirituálních potřeb jedince.
- Ošetřovatelské diagnózy. Stanovte aktuální a potenciální ošetřovatelské diagnózy (problémy), seřaďte je podle naléhavosti.
- U každé ošetřovatelské diagnózy dále uveďte:
	- o Ošetřovatelské cíle. Formulujte konkrétní, reálné a měřitelné cíle. Z časového vymezení je možno jejich rozdělení na krátkodobé a dlouhodobé.
	- o Plánování ošetřovatelské péče. Popište naplánované činnosti, které by měly vést ke splnění cílů ošetřovatelské péče.
	- o Realizace ošetřovatelské péče. Konkrétně popište realizované činnosti, jejich průběh, komplikace, spolupráci s pacientem, kompetence zdravotnických pracovníků apod.
	- o Hodnocení ošetřovatelské péče. Zhodnoťte efekt poskytnutých intervencí vzhledem ke stanovenému cíli. Využívejte hodnotící škály.
- Popište prognózu pacienta, pokud znáte, tak i další vývoj jeho onemocnění.

**Poznámka:** Strukturu ošetřovatelského procesu je nutno uzpůsobit pro konkrétního pacienta. U chirurgických pacientů je nutno odlišit předoperační a pooperační péči, u dlouhodobě a chronicky nemocných časový průběh a časové zařazení, zhodnocení aktuálního stavu během ošetřování, u dětských pacientů psychomotorický vývoj a výchovné zaměstnání, u pacientů na JIP popis jednoho ošetřovatelského dne apod. Edukační diagnózy je možno zařadit mezi ostatní ošetřovatelské diagnózy, či je možno uvést v rámci navrženého edukačního programu. Vyvarujte se psaní slangových výrazů a zkratkovitého zápisu ve stylu lékařské epikrízy nebo ošetřovatelských záznamů.

## **3.2 Praktická část pro obor Diplomovaný nutriční terapeut**

### **3.2.1 Kazuistika**

- Základní identifikační údaje nemocného nikdy neuvádět přesné osobní údaje pacienta, pozor na porušení povinné mlčenlivosti.
- Lékařská anamnéza, lékařské diagnózy, popis nynějšího onemocnění, sociální anamnéza, pracovní anamnéza, gynekologická anamnéza, farmakologická anamnéza, abúzus, nutriční screening, antropometrické vyšetření, biochemické vyšetření. Bioelektrická impedance. Přehledný popis průběhu léčby.
- Velmi podrobná nutriční anamnéza (metody polostandardizovaný rozhovor, dotazník)
- Podrobné zhodnocení stravovacích zvyklostí.
- Jedna kazuistika: klientův jídelní lístek na 5 dní, propočet na 4 + 1 den, vzorový jídelní lístek na 5 dní, propočet 4 + 1 den (celkem 10 propočtů)
- Dvě kazuistiky: klientovy jídelní lístky na 5 dní, propočet  $2 + 1$  den, vzorové jídelní lístky na 2 + 1 den (víkend), propočet 1 + 1 den (celkem 10 propočtů)
- Do textu AP pouze statistika za celý den (dny), podrobné propočty v přílohách.
- Závěrečná zhodnocení a doporučení.
- Povinně vypracovat individualizovaný edukační materiál, který bude vložen jako tzv. volná příloha.

### **3.2.2 Průzkumně-výzkumná práce**

Pokud si student/ka vybere výzkum, je nutné, aby obsahoval všechny své části:

- Úvod do praktické části
- Cíl průzkumu
- Metodika
- Popis zkoumaného vzorku
- Výsledky průzkumu/šetření
- Diskuze

U tohoto typu absolventské práce je také nutné vypracovat individualizovaný edukační materiál, který bude vložen jako tzv. volná příloha.

## **3.2.3 Jiný typ praktické části (osnova) pro obor Diplomovaný nutriční terapeut**

Jedná se o podrobné zpracování vybraného typu potravinářsko-medicínského tématu z oblasti potravinářského zbožíznalství, doplňků stravy, potravin určených pro zvláštní výživu či chemie potravin (např. porovnání a zhodnocení přípravků enterální výživy a parenterální výživy, přípravků na hubnutí, apod.) Lze spojit i s výzkumem. Lze také zpracovat "edukační" AP na vybrané téma.

# **4 ZÁVĚR**

V závěru absolventské práce autor znovu uvádí název své práce, uvádí stručné shrnutí nejvýznamnějších poznatků z teoretické části práce a vlastního zjištění autora podloženého provedenou analýzou (z praktické části), shrnuje doporučení pro další zkoumání nebo praktické využití získaných údajů v praxi.

Sděluje čtenáři, zda cíl, který očekával, se splnil. Pokud se tak nestalo, informuje o důvodech nezdaru. Uvádí svůj osobní názor k vybranému tématu a názor na způsob vyřešení jednotlivých kazuistik. Jeho reakce na řešení problému je podložena vědomostmi a praktickými dovednostmi získanými studiem na vyšší zdravotnické škole. Do závěru absolventské práce též vpisuje, jakým přínosem byla pro něj práce samotná a zda lze práci využít způsobem způsobem způsobem způsobem způsobem způsobem způsobem způsobem způsobem způsobem způsobem způsobem způsobem způsobem způsobem způsobem způsobem způsobem způsobem způsobem způsobem způsobem způsobem způsobem i v budoucnosti.

# **5 SEZNAM POUŽITÝCH ZKRATEK**

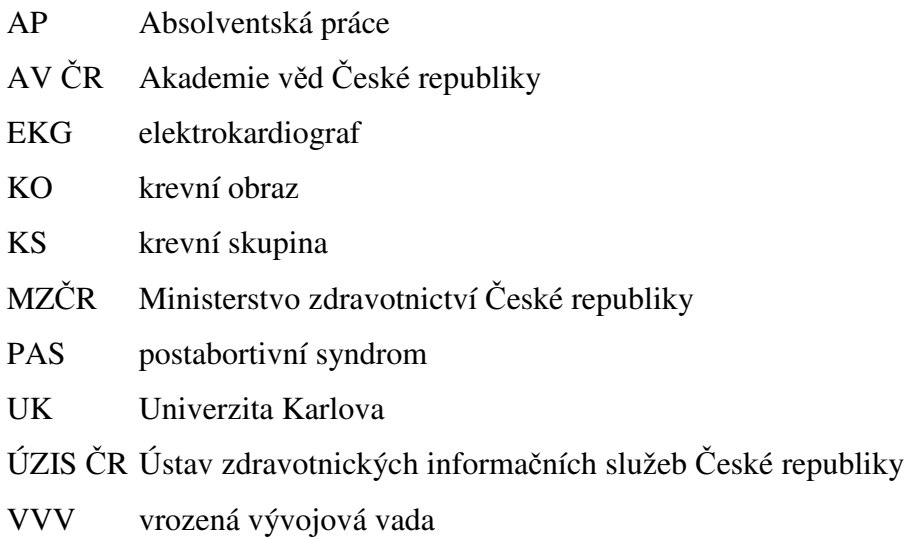

**Zkratky** jsou ve svém seznamu seřazeny abecedně. V seznamu je uvedena každá zkratka, která se v práci nachází. Pokud autor nechce vytvářet seznam zkratek, dopisuje vždy v textu: .... v přednemocniční neodkladné péči (dále v PNP)... Uvědomte si, že i "Kč" nebo "ČR" jsou zkratky.

Na druhou stranu jednotky uvedené v tabulce SI nejsou zkratkami, proto není třeba je rozepisovat (např. mmHg, mmol/l).

Všechny zkratky jsou seřazeny abecedně pod sebou.

## **6 SEZNAM POUŽITÝCH ZDROJŮ**

**Množství použitých zdrojů:** Pro absolventskou práci pisatel využije **nejméně** 12 zdrojů, z toho budou alespoň **4 publikace** či odborné články (v tištěné formě), ostatní mohou být elektronické zdroje. Stáří používané literatury a zdrojů je závislé na tématu práce, například v oblasti chemie nebo anatomie lze používat literaturu starší 10 až 20 let, ale v první pomoci je nutné mít co nejnovější literaturu (poslední změna resuscitačních postupů byla v březnu roku 2021).

Jednotlivé literární zdroje jsou řazeny **abecedně (podle jména autora či primární odpovědnosti),** vždy na nový řádek a jsou číslovány. Nejprve zdroje tištěné, poté zdroje elektronické. Pod zdroje elektronické je dále vhodné uvést autory obrázků či tabulek, pokud nejsou zároveň autory textu.

Pro tvorbu zápisu zdrojového dokumentu je doporučeno použít online generátory (**www.citace.com** nebo využít způsobu citování zdrojů v programu **MS Word – Reference** – **ISO 690 první prvek a datum),** které vás provedou všemi možnými variantami (ať je autorem jeden, nebo několik autorů, kolektiv, organizace, nebo se jedná o časopisy, články v tisku, internetové zdroje, film nebo rozhovor). Jednotlivé citace pak musí odpovídat ČSN ISO 690/2011, ve které v případě nejasností naleznete podrobný návod, jakým způsobem citovat i netradiční zdroje.

Při výběru zdrojů pro potřeby absolventské práce je nutné mít na paměti, že některé tiskoviny i internetové zdroje jsou určeny pro laiky a jiné ani nemusí být založeny na vědeckém základě, proto jejich využití může být spíše na škodu.

Je-li k dispozici o stejném tématu více zdrojů, vždy se doporučuje **využití klasických knih** nebo elektronických zdrojů před parafrázemi z různých bakalářských, magisterských nebo rigorózních prací, u kterých není možné ověřit pravdivost informací. Za nevhodné je považováno využití **wikipedie a wikiskript**, či podobných otevřených platforem. Podobné je to s využitím komerčních materiálů, pokud to nevyžaduje vlastní práce (například popis výrobku z eshopu, kde bude jako zdroj uveden název tohoto obchodu).

Příklad:

 $\overline{a}$ 

# **6 SEZNAM POUŽITÝCH ZDROJŮ**

### Seznam tištěných zdrojů

- 1. BIDRMAN, N.<sup>6</sup> Standardy a směrnice výcviku ASTD. Doplnění základní směrnice z roku 2013. Praha: Asociace sportovních a technických potápěčů, 2018. Manuál.
- 2. BOHUSLAV, A. *Možnosti využití potápěčů Policie ČR při mimořádných událostech*. Kladno, 2018. Bakalářská práce. České vysoké učení technické v Praze, Fakulta biomedicínského inženýrství, Katedra zdravotnických oborů a ochrany obyvatelstva.
- 3. HIRT, M. a F. VOREL. *Soudní lékařství*. Praha: Grada Publishing, 2016. ISBN 978-80- 247-5680-6.
- 4. MALÁ, L. a D. PEŘAN. *První pomoc pro všechny situace: v souladu s evropskými doporučeními 2015*. Praha: Vyšehrad, 2016. ISBN 978-80-7429-693-2.

### Seznam elektronických zdrojů

- 5. COOPER, S. J. a N. SHAH. *Oxygen toxicity* [online]. National Center for Biotechnology Information, U. S. Nation Library of Medicine, 20. května 2019, (NBK 430743) [cit. 2020-01-03]. Dostupné z: https://www.ncbi.nlm.nih.gov/books/NBK430743/
- 6. KLANG, M. Potápěč se pod vodou ztratil instruktorovi, v nemocnici zemřel. *IDNES.cz Zpravodajství* [online]. MAFRA, 20. května 2012 [cit. 2020-04-06]. Dostupné z: https://www.idnes.cz/zpravy/cerna-kronika/potapec-se-ztratilinstruktorovi.A120520\_184400\_pardubice-zpravy\_klm.
- 7. SÚKL. *Přípravky obsahující pseudoefedrin vydávané bez lékařského předpisu s omezením: změna omezení výdeje v lékárnách* [online]. SÚKL: Státní ústav pro kontrolu léčiv, 1. července 2018 [cit. 2020-04-05]. Dostupné z: http://www.sukl.cz/leciva/pripravky-obsahujici-pseudoefedrin-vydavane-bez-lekarskeho

<sup>&</sup>lt;sup>6</sup> V celém seznamu zdrojů buď používejte iniciálu křestního jména nebo celé křestní jméno.

### **Doplňující poznámky**

Je-li autorem obrázku, grafu, tabulky nebo přílohy sám pisatel, je možné uvést pod zdroj slova "vlastní" nebo "autor", vždy doplněno rokem vydání. Příklad: Graf 2 Procentuální úspešnost studentů u maturit ve školním roce 2022/2023. Zdroj: vlastní, 2023.

Je-li u publikace uvedeno několik autorů, je vhodné vyplnit minimálně dva z nich a doplnit "a kol." – Word toto generuje automaticky. Zajímavostí je, že nový způsob citace (viz níže) udává, že se vypisuje 5 autorů a až pak je možné přidat "a kol.")

V prosinci 2022 vstoupila v platnost nová norma, ISO 690/2022, která přináší změny v citování zdrojů. S ohledem na to, že prozatím ani jeden z generátorů/managerů citací nezareagoval změnou ve svém programu, je možné prozatím využívat starší verzi citací tak, jak jí poskytuje MS Word nebo citace.com.

Každá škola má svou vlastní metodiku, i když založenou na stejné normě, podobně jako domy jsou stavěny podle stavebních norem, ačkoliv nejsou stejné. **Nehledejte proto jiné metodiky a striktně se držte této.** 

## **7 PŘÍLOHY**

Přílohy dokreslují psaný text práce nebo jsou vhodné pro umístění tabulek, grafů, obrázků nebo jiných dotazníků či vyhlášek doplňujících hlavní výklad. Pokud autor chce uložit obrázek v příloze, bude na něj odkazovat v textu.

Příklad: Každý frekventant o přístrojové potápění, i když to není podmínkou připuštění k výcviku, by měl navštívit svého praktického lékaře a požádat o základní objektivní vyšetření (BIDRMAN, 2018). Vzorový formulář jedné z potápěčských škol je přílohou 2.

Nebo jiný způsob odkazu: Každý frekventant o přístrojové potápění, i když to není podmínkou připuštění k výcviku, by měl navštívit svého praktického lékaře (formulář pro lékaře viz příloha 2) a požádat o základní objektivní vyšetření (BIDRMAN, 2018).

Počet vložených příloh není omezen. Každá příloha má svůj název označení způsobem Příloha 1, nikoli Příloha č. 1, a je umístěn na levém horním okraji stránky. Je vhodnější jednotlivé přílohy umísťovat v práci na samostatnou stránku, případně dvě přílohy na jednu stránku). Zdroj přílohy se uvádí za název přílohy.

Zdroje, které jsou využívány v přílohách (tedy až za seznamem použitých zdrojů), se nemusí uvádět ve vlastním seznamu zdrojů, pokud se také nevyskytují ve vlastní práci. Je tedy možná dvojí citace: AUTOR, rok (BIDRMAN, 2018) nebo využít běžný citační odkaz, který ale bude uveden vedle názvu přílohy, celý text je psán velikostí písma 12. Příloha 1 Směrnice výcviku potápěčů. Zdroj: BIDRMAN, N., **2018.** *Standardy a směrnice výcviku ASTD. Doplnění základní směrnice z roku 2013 Manuál.* Praha: Asociace sportovních a technických potápečů, 22. srpen 2018.

První úvodní strana příloh je seznamem příloh společně s názvy příloh a je také poslední číslovanou stranou absolventské práce. Při velkém počtu příloh je vhodné číslovat stránky vložených příloh odlišně např. římsky a od 1 – usnadní to pak orientaci v přílohách.

Příklad:

## **7 SEZNAM PŘÍLOH**

Příloha 1 Pravidelná školení zaměstnanců Příloha 2 Pravidelná školení Hasičského záchranného sboru podniku Příloha 3 Pravidelná školení bezpečnostní agentury

# **VAZBA ABSOLVENTSKÉ PRÁCE**

Student v určeném datu (dle platného školního řádu do 15. dubna daného školního roku, kombinovaná forma studia – 3,5leté studium do 15. listopadu daného školního roku) odevzdá 2x svázanou práci; práce je svázána pevně ve tvrdých deskách (jedno paré se studentovi vrací po obhajobě AP, jedno zůstává ve školní studovně) a v případě zájmu i jedno paré v měkkých deskách pro vedoucího práce.

## **KONTROLA ABSOLVENTSKÉ PRÁCE**

Z důvodu ochrany před plagiátorstvím se škola rozhodla pro kontrolu všech odevzdaných prací na stránkách Fakulty informatiky Masarykovy univerzity "**Odevzdej.cz**", kdy maximální povolená shoda s jinými texty může být **15 %.**

Student, který odevzdává svou absolventskou práci, současně odevzdá dva elektronické soubory do školního MS Teams, který bude zřízen pro každý školní rok nový:

- celá absolventská práce v souboru s příponou .pdf $^7$
- absolventská práce Úvod-Závěr s příponou .pdf, který bude použit na kontrolu shodnosti s jinými texty v databázích a na internetu.

Před nahráním souborů do MS Teams budou soubory přejmenovány podle následného klíče:

- TŘÍDA\_PŘÍJMENÍ\_JMÉNO\_ROK ODEVZDÁNÍ\_AP.pdf
- TŘÍDA PŘÍJMENÍ JMÉNO ROK ODEVZDÁNÍ KONTROLA.pdf

#### *Příklad:*

 $\overline{a}$ 

- *D3A\_NOVÁKOVÁ\_EVA\_2022\_AP.pdf*
- *V4C\_HRUŠKOVÁ\_JANA\_2022\_KONTROLA.pdf<sup>8</sup>*

Každý student si pro kontrolu může práci do systému vložit, prozatím je služba pro soukromé účely bezplatná a systém studentem vloženou práci po 5 dnech od odeslání výsledku smaže. Škola tedy bude provádět kontroly shodnosti nejdříve týden po odevzdání jednotlivých prací, aby se zabránilo zdvojení textu v databázi a falešné shodě.

<sup>&</sup>lt;sup>7</sup> Pdf soubor vytvoříte tak, že při ukládání souboru z Wordu zvolíte Soubor  $\rightarrow$  Uložit jako (nebo Uložit kopii)  $\rightarrow$  z rozevíracího menu pod názvem souboru zvolíte Formát PDF (\*.pdf)

<sup>&</sup>lt;sup>8</sup> Třídu zapisujte bez teček, mezi slova vložte podtržítko.

## **OBHAJOBA ABSOLVENTSKÉ PRÁCE**

Po odevzdání absolventské práce předáváte svou práci oponentovi a konzultantovi, od kterých obdržíte posudek a tyto předáte vedoucí práce, která píše posudek jako poslední. Podle jednotlivých posudků si připravíte obhajobu. Ta trvá 20 minut a zhruba 15 minut je vhodné prezentovat vaši práci, včetně odpovědí na otázky vedoucího, konzultanta a oponenta, a zbylý čas patří hodnotící komisi na položení dalších možných otázek.

Účelem obhajoby není seznámit komisi s detaily práce, ale představit své autorské dílo v hrubých obrysech, vysvětlit důvod volby tématu, vytáhnout z práce zajímavosti a nakonec zhodnotit, zda se podařilo splnit cíl práce.

**K obhajobě přistupujte připravení**, jen málokdo dokáže přijít před publikum a z hlavy odříkat desetiminutový referát bez přípravy. Doporučuje se obhajobu připravit v programu MS PowerPoint, kdy zásady tvorby prezentace byly přednášeny na hodinách ICT, popřípadě použijte internet k dohledání informací. Obhajobu se také neučte nazpaměť, ale spíše mějte připravené body, ke kterým se budete vyjadřovat.

#### **Použitá literatura:**

ČERMÁK.D., K. HACKEROVÁ a L. MALÁ. Metodický návod pro psaní absolventských prací. VOŠZ a SZŠ 5. května, Praha 4. 2009 (2015).